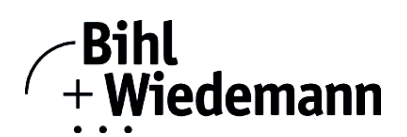

## **Inbetriebnahmesoftware für CANopen-Slaves**

## **CAN-Dongle**

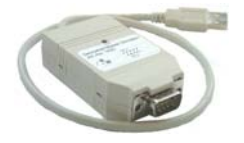

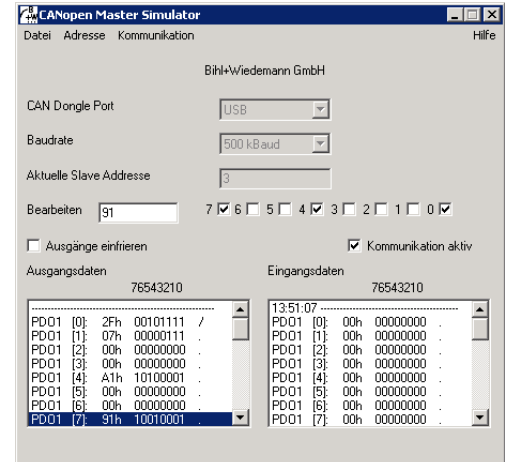

Der CANopen-Mastersimulator ist ein einfaches universelles Werkzeug für den Datenaustausch mit CANopen-Slaves fast aller Hersteller ohne einen CANopen-Master. Ohne weitere Eingaben oder zusätzliche Dateien können Eingangsdaten gelesen und Ausgangsdaten geschrieben. Darüber hinaus können mit dem CANopen-Mastersimulator selbstverständlich auch spezielle Objekte gelesen und geschrieben werden. Es besteht auch die Möglichkeit, einen kompletten CANopen-Strang nach angeschlossenen Teilnehmern zu durchsuchen. Die digitalen E/A-Daten werden neben der hexadezimalen und binären Darstellung auch als ASCII-Zeichen dargestellt. Analoge E/A-Daten werden dezimal dargestellt. Ausgangsdaten können konsistent übertragen werden.

Im Lieferumfang des CANopen-Mastersimulators ist der CAN-Dongle enthalten. Der CAN-Dongle ist der ideale Schnittstellenkonverter zwischen der USB-Schnittstelle des PCs und CANopen. Der Dongle ist sehr kompakt und versorgt sich aus der USB-Schnittstelle des PCs. Deshalb ist er auch für mobilen Aufbau mit einem Laptop oder Notebook bestens geeignet.

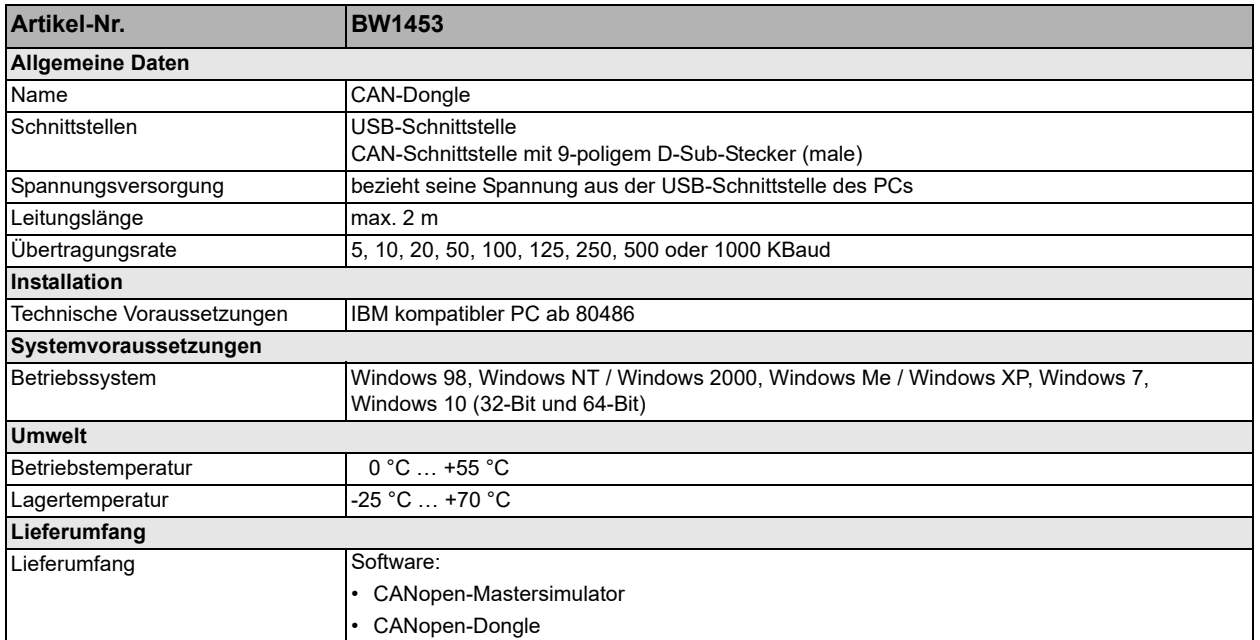

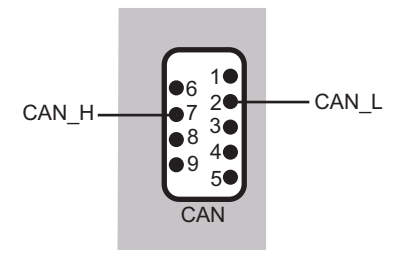

## **Zubehör:**

**• D-Sub-Datenkabel für ASi Gateways mit CAN-Schnittstelle (Art.-Nr. BW1226)**

Bihl+Wiedemann GmbH · Floßwörthstr. 41 · D-68199 Mannheim · Tel.: 0621/33996-0 · Fax: 0621/3392239 · eMail: mail@bihl-wiedemann.de